# Package 'DT'

August 10, 2022

<span id="page-0-0"></span>Type Package

Title A Wrapper of the JavaScript Library 'DataTables'

Version 0.24

Maintainer Yihui Xie <xie@yihui.name>

Description Data objects in R can be rendered as HTML tables using the JavaScript library 'DataTables' (typically via R Markdown or Shiny). The 'DataTables' library has been included in this R package. The package name 'DT' is an abbreviation of 'DataTables'.

URL <https://github.com/rstudio/DT>

BugReports <https://github.com/rstudio/DT/issues>

License GPL-3 | file LICENSE

**Imports** htmltools  $(>= 0.3.6)$ , htmlwidgets  $(>= 1.3)$ , jsonlite  $(>= 1.3)$ 0.9.16), magrittr, crosstalk, jquerylib, promises

**Suggests** knitr ( $>= 1.8$ ), rmarkdown, shiny ( $>= 1.6$ ), bslib, testit

VignetteBuilder knitr

RoxygenNote 7.2.1

Encoding UTF-8

NeedsCompilation no

Author Yihui Xie [aut, cre], Joe Cheng [aut], Xianying Tan [aut], JJ Allaire [ctb], Maximilian Girlich [ctb], Greg Freedman Ellis [ctb], Johannes Rauh [ctb], SpryMedia Limited [ctb, cph] (DataTables in htmlwidgets/lib), Brian Reavis [ctb, cph] (selectize.js in htmlwidgets/lib), Leon Gersen [ctb, cph] (noUiSlider in htmlwidgets/lib), Bartek Szopka [ctb, cph] (jquery.highlight.js in htmlwidgets/lib), Alex Pickering [ctb], William Holmes [ctb],

<span id="page-1-0"></span>Mikko Marttila [ctb], RStudio, PBC [cph]

Repository CRAN

Date/Publication 2022-08-09 22:10:02 UTC

# R topics documented:

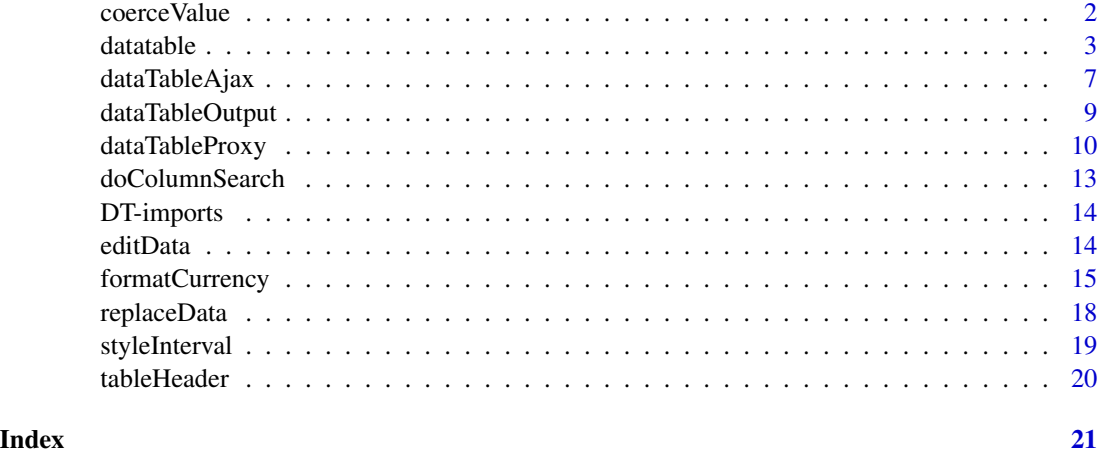

coerceValue *Coerce a character string to the same type as a target value*

#### Description

Create a new value from a character string based on an old value, e.g., if the old value is an integer, call as.integer() to coerce the string to an integer.

#### Usage

coerceValue(val, old)

# Arguments

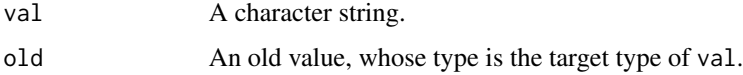

# Details

This function only works with integer, double, date, time (POSIXlt or POSIXct), and factor values. The date must be of the format %Y-%m-%dT%H:%M:%SZ. The factor value must be in the levels of old, otherwise it will be coerced to NA.

#### <span id="page-2-0"></span>datatable 3

# Value

A value of the same data type as old if possible.

#### Examples

```
library(DT)
coerceValue("100", 1L)
coerceValue("1.23", 3.1416)
coerceValue("2018-02-14", Sys.Date())
coerceValue("2018-02-14T22:18:52Z", Sys.time())
coerceValue("setosa", iris$Species)
coerceValue("setosa2", iris$Species) # NA
coerceValue("FALSE", TRUE) # not supported
```
<span id="page-2-1"></span>datatable *Create an HTML table widget using the DataTables library*

# Description

This function creates an HTML widget to display rectangular data (a matrix or data frame) using the JavaScript library DataTables.

#### Usage

```
datatable(
  data,
 options = list(),class = "display",
  callback = JS("return table;"),
  rownames,
  colnames,
  container,
  caption = NULL,
  filter = c("none", "bottom", "top"),
  escape = TRUE,
  style = "auto",
  width = NULL,height = NULL,elementId = NULL,fillContainer = getOption("DT.fillContainer", NULL),
  autoHideNavigation = getOption("DT.autoHideNavigation", NULL),
  selection = c("multiple", "single", "none"),
  extensions = list(),
 plugins = NULL,
  editable = FALSE
)
```
# <span id="page-3-0"></span>Arguments

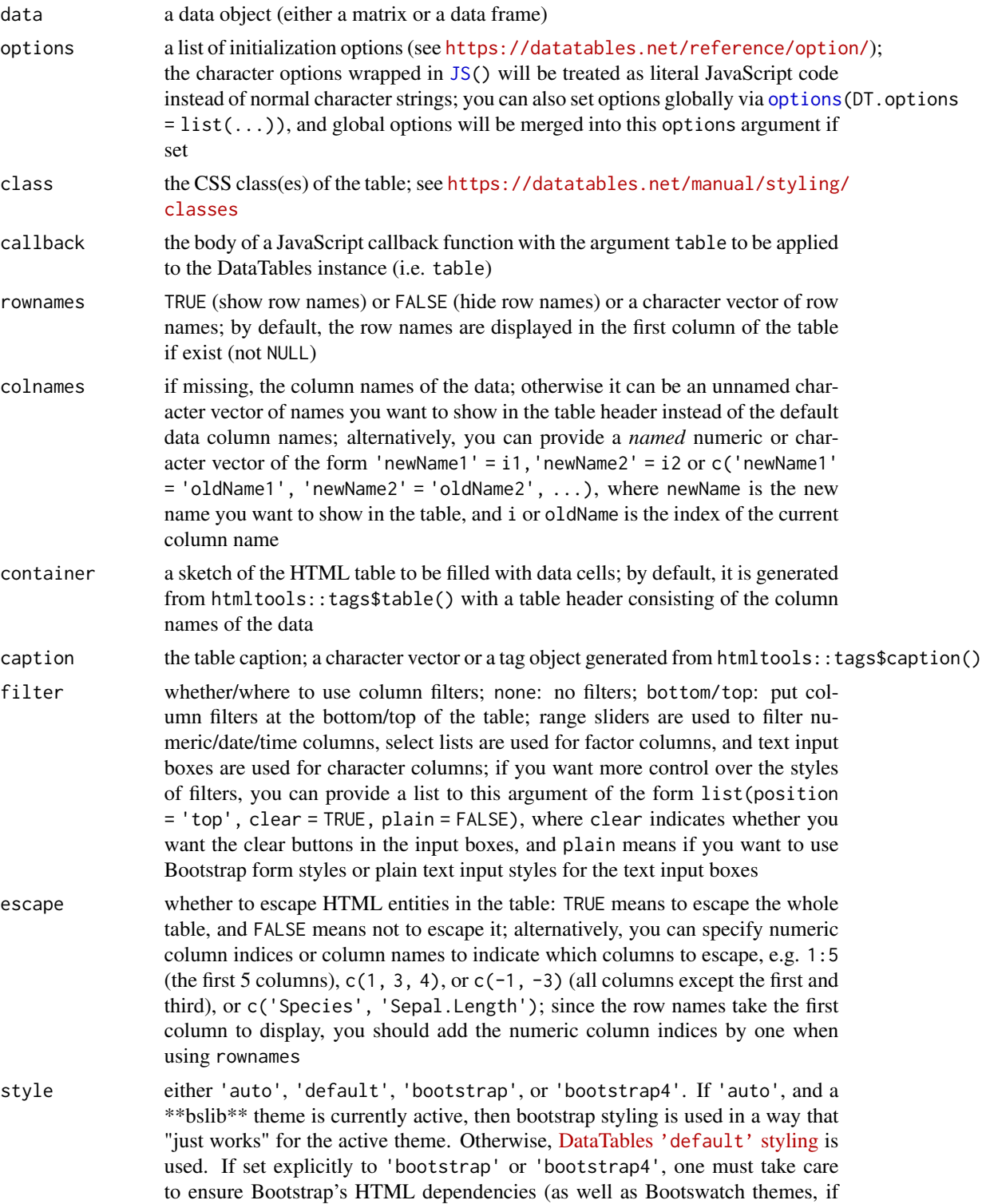

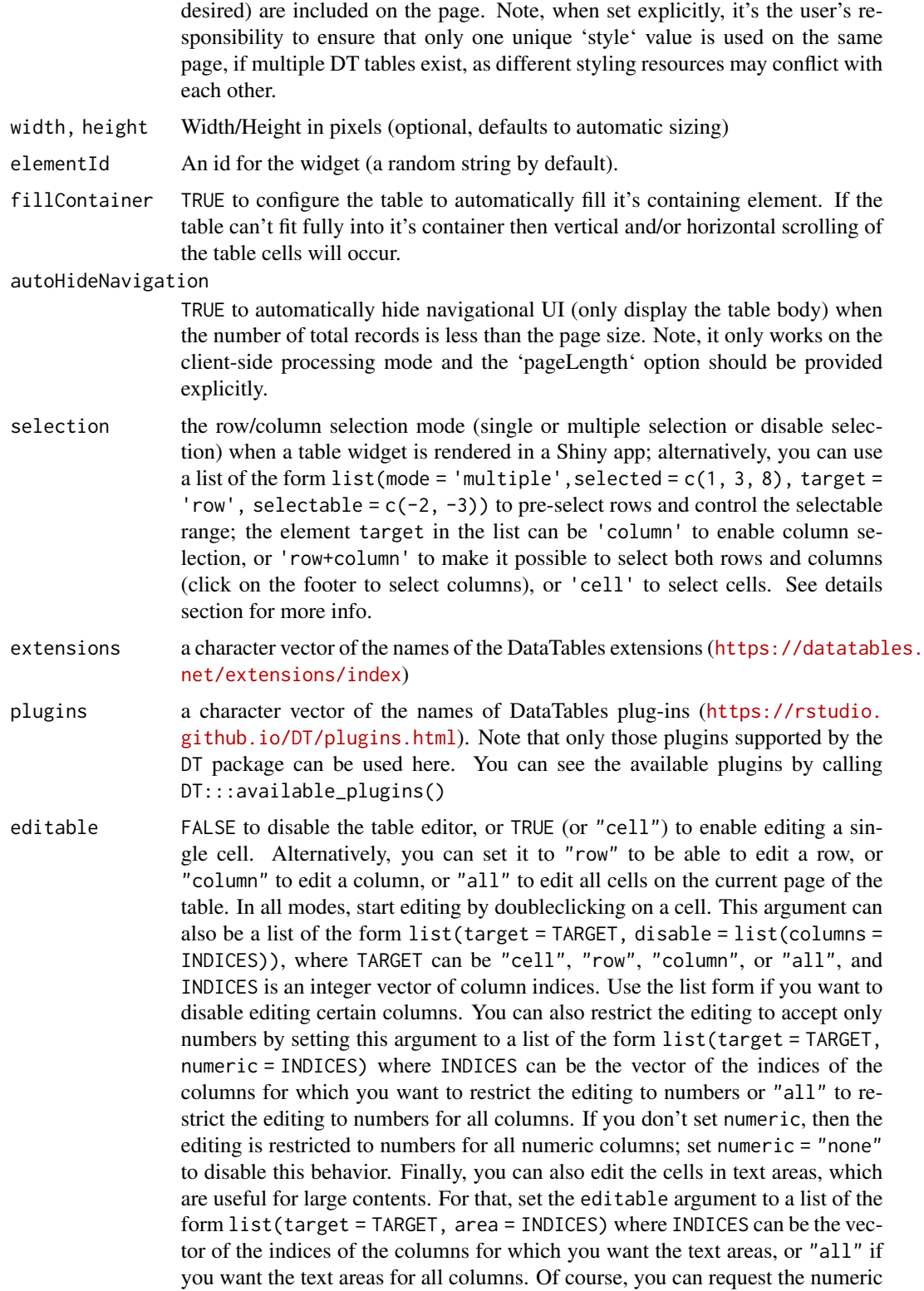

editing for some columns and the text areas for some other columns by setting editable to a list of the form list(target = TARGET, numeric = INDICES1, area = INDICES2).

# <span id="page-5-0"></span>Details

selection:

- 1. The argument could be a scalar string, which means the selection mode, whose value could be one of 'multiple' (the default), 'single' and 'none' (disable selection).
- 2. When a list form is provided for this argument, only parts of the "full" list are allowed. The default values for non-matched elements are list(mode = 'multiple', selected = NULL, target = 'row', selectable = NULL).
- 3. target must be one of 'row', 'column', 'row+column' and 'cell'.
- 4. selected could be NULL or "indices".
- 5. selectable could be NULL, TRUE, FALSE or "indices", where NULL and TRUE mean all the table is selectable. When FALSE, it means users can't select the table by the cursor (but they could still be able to select the table via [dataTableProxy](#page-9-1), specifying ignore.selectable = TRUE). If "indices", they must be all positive or non-positive values. All positive "indices" mean only the specified ranges are selectable while all non-positive "indices" mean those ranges are *not* selectable. The "indices"' format is specified below.
- 6. The "indices"' format of selected and selectable: when target is 'row' or 'column', it should be a plain numeric vector; when target is 'row+column', it should be a list, specifying rows and cols respectively, e.g., list(rows = 1, cols = 2); when target is 'cell', it should be a 2-col matrix, where the two values of each row stand for the row and column index.
- 7. Note that DT has its own selection implementation and doesn't use the Select extension because the latter doesn't support the server-side processing mode well. Please set this argument to 'none' if you really want to use the Select extension.

options\$columnDefs:

- 1. columnDefs is an option that provided by the DataTables library itself, where the user can set various attributes for columns. It must be provided as a list of list, where each sub-list must contain a vector named 'targets', specifying the applied columns, i.e., list(list(...,  $targets = '_all'), list(..., targets = c(1, 2)))$
- 2. columnDefs\$targets is a vector and should be one of:
	- 0 or a positive integer: column index counting from the left.
	- A negative integer: column index counting from the right.
	- A string: the column name. Note, it must be the names of the original data, not the ones that (could) be changed via param colnames.
	- The string "\_all": all columns (i.e. assign a default).
- 3. When conflicts happen, e.g., a single column is defined for some property twice but with different values, the value that defined earlier takes the priority. For example, list(list(visible=FALSE, target=1), list(visible=TRUE, target=1)) results in a table whose first column is *invisible*.
- 4. See <https://datatables.net/reference/option/columnDefs> for more.

### <span id="page-6-0"></span>dataTableAjax 7

#### Note

You are recommended to escape the table content for security reasons (e.g. XSS attacks) when using this function in Shiny or any other dynamic web applications.

### References

See <https://rstudio.github.io/DT/> for the full documentation.

#### Examples

```
library(DT)
```

```
# see the package vignette for examples and the link to website
vignette('DT', package = 'DT')
# some boring edge cases for testing purposes
m = matrix(nrow = 0, ncol = 5, dimnames = list(NULL, letters[1:5]))datatable(m) # zero rows
datatable(as.data.frame(m))
m = matrix(1, dimnames = list(NULL, 'a'))datatable(m) # one row and one column
datatable(as.data.frame(m))
m = data. frame(a = 1, b = 2, c = 3)
datatable(m)
datatable(as.matrix(m))
# dates
datatable(data.frame(
 date = seq(as.Date("2015-01-01"), by = "day", length.out = 5), x = 1:5))
datatable(data.frame(x = Sys.Date()))
datatable(data-frame(x = Sys.time())
```

```
dataTableAjax Register a data object in a shiny session for DataTables
```
#### Description

This function stores a data object in a shiny session and returns a URL that returns JSON data based on DataTables Ajax requests. The URL can be used as the url option inside the ajax option of the table. It is basically an implementation of server-side processing of DataTables in R. Filtering, sorting, and pagination are processed through R instead of JavaScript (client-side processing).

#### Usage

```
dataTableAjax(session, data, rownames, filter = dataTablesFilter, outputId)
```
#### <span id="page-7-0"></span>**Arguments**

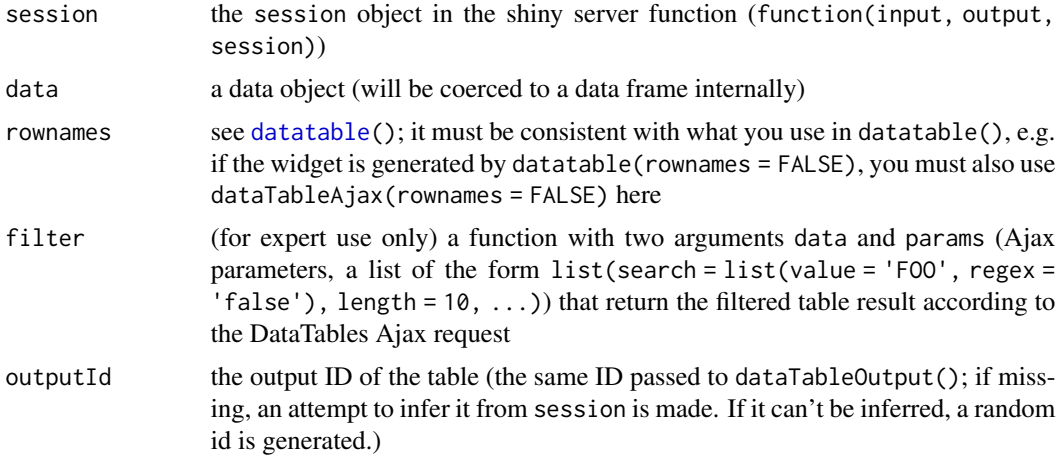

#### Details

Normally you should not need to call this function directly. It is called internally when a table widget is rendered in a Shiny app to configure the table option ajax automatically. If you are familiar with DataTables' server-side processing, and want to use a custom filter function, you may call this function to get an Ajax URL.

#### Value

A character string (an Ajax URL that can be queried by DataTables).

#### References

<https://rstudio.github.io/DT/server.html>

```
DTApp = function(data, ..., options = list()) {
  library(shiny)
  library(DT)
  shinyApp(
   ui = fluidPage(
      title = 'Server-side processing of DataTables',
      fluidRow(
       DT::dataTableOutput('tbl')
      )
    ),
    server = function(input, output, session) {
      options$serverSide = TRUE
      options$ajax = list(url = dataTableAjax(session, data, outputId = 'tbl'))
      # create a widget using an Ajax URL created above
     widget = datatable(data, ..., options = options)
      output$tbl = DT::renderDataTable(widget)
    }
```
# <span id="page-8-0"></span>dataTableOutput 9

```
)
}
if (interactive()) DTApp(iris)
if (interactive()) DTApp(iris, filter = 'top')
```
<span id="page-8-1"></span>dataTableOutput *Helper functions for using DT in Shiny*

# Description

These two functions are like most foo0utput() and renderFoo() functions in the shiny package. The former is used to create a container for table, and the latter is used in the server logic to render the table.

#### Usage

```
dataTableOutput(outputId, width = "100%", height = "auto")
DTOutput(outputId, width = "100%", height = "auto")
renderDataTable(
  expr,
  server = TRUE,env = parent.Fname(),quoted = FALSE,funcFilter = dataTablesFilter,
  ...
\mathcal{L}renderDT(
  expr,
  server = TRUE,
  env = parent.frame(),
  quoted = FALSE,funcFilter = dataTablesFilter,
  ...
)
```
#### Arguments

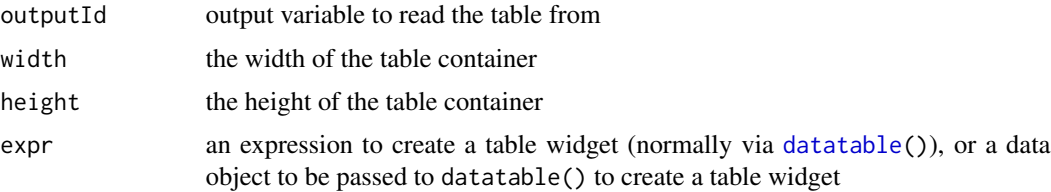

<span id="page-9-0"></span>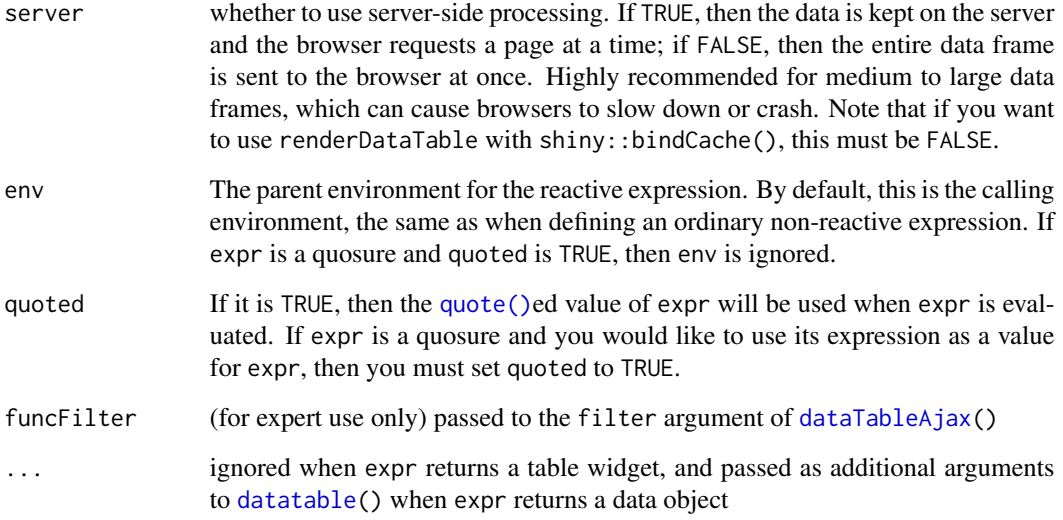

# References

<https://rstudio.github.io/DT/shiny.html>

# Examples

```
if (interactive()) {
  library(shiny)
 library(DT)
  shinyApp(
   ui = fluidPage(fluidRow(column(12, DTOutput('tbl')))),
   server = function(input, output) {
     output$tbl = renderDT(
       iris, options = list(lengthChange = FALSE)
      )
   }
 )
}
```
<span id="page-9-1"></span>dataTableProxy *Manipulate an existing DataTables instance in a Shiny app*

# <span id="page-9-2"></span>Description

The function dataTableProxy() creates a proxy object that can be used to manipulate an existing DataTables instance in a Shiny app, e.g. select rows/columns, or add rows.

# <span id="page-10-0"></span>dataTableProxy 11

# Usage

```
dataTableProxy(
 outputId,
 session = shiny::getDefaultReactiveDomain(),
 deferUntilFlush = TRUE
\lambdaselectRows(proxy, selected, ignore.selectable = FALSE)
selectColumns(proxy, selected, ignore.selectable = FALSE)
selectCells(proxy, selected, ignore.selectable = FALSE)
addRow(proxy, data, resetPaging = TRUE)
clearSearch(proxy)
selectPage(proxy, page)
updateCaption(proxy, caption)
updateSearch(prows, keywords = list(global = NULL, columns = NULL)showCols(proxy, show, reset = FALSE)
hideCols(proxy, hide, reset = FALSE)
colReorder(proxy, order, origOrder = FALSE)
reloadData(
 proxy,
 resetPaging = TRUE,
 clearSelection = c("all", "none", "row", "column", "cell")
)
```
# Arguments

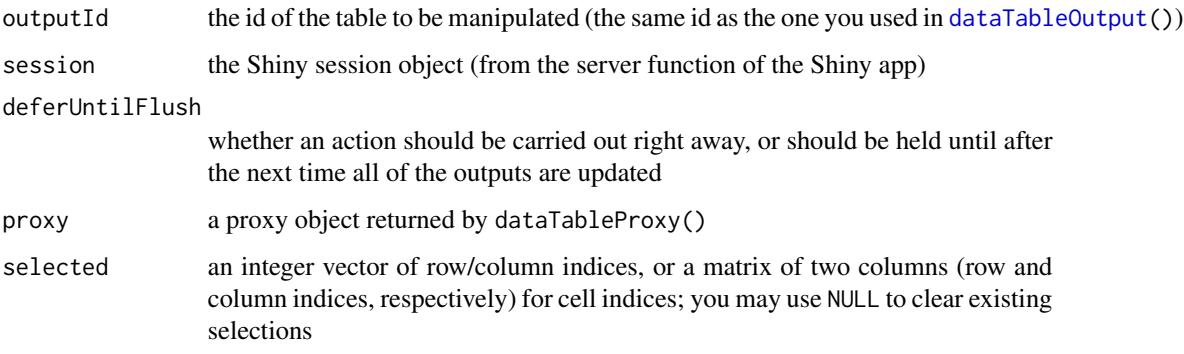

<span id="page-11-0"></span>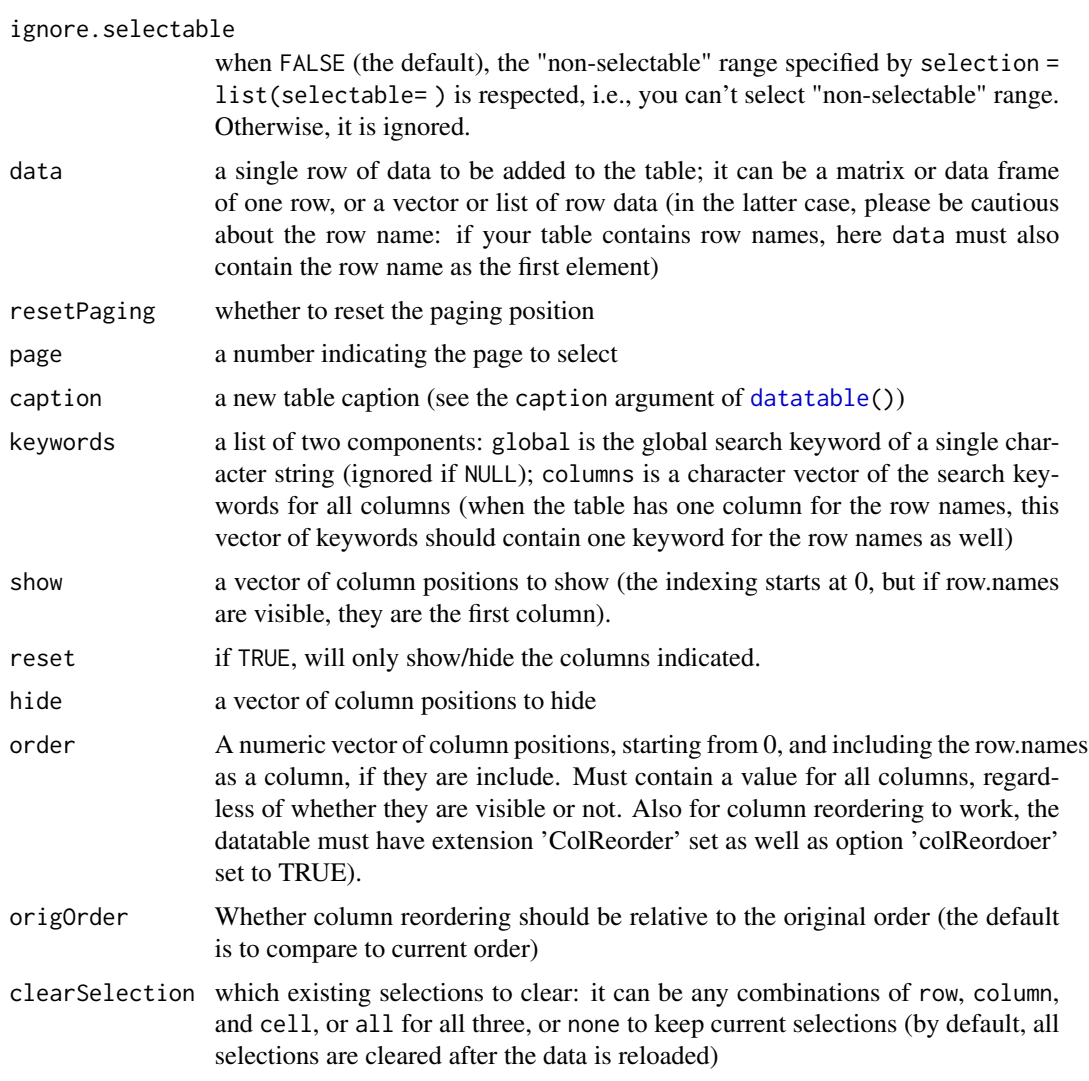

#### Note

addRow() only works for client-side tables. If you want to use it in a Shiny app, make sure to use renderDataTable(..., server = FALSE). Also note that the column filters (if used) of the table will not be automatically updated when a new row is added, e.g., the range of the slider of a column will stay the same even if you have added a value outside the range of the original data column.

reloadData() only works for tables in the server-side processing mode, e.g. tables rendered with renderDataTable(server = TRUE). The data to be reloaded (i.e. the one you pass to dataTableAjax()) must have exactly the same number of columns as the previous data object in the table.

# References

<https://rstudio.github.io/DT/shiny.html>

```
doColumnSearch Server-side searching
```
doGlobalSearch() can be used to search a data frame given the search string typed by the user into the global search box of a [datatable](#page-2-1). doColumnSearch() does the same for a vector given the search string typed into a column filter. These functions are used internally by the default filter function passed to [dataTableAjax\(](#page-6-1)), allowing you to replicate the search results that server-side processing returns.

#### Usage

```
doColumnSearch(x, search_string, options = list())
```

```
doGlobalSearch(data, search_string, options = list())
```
# Arguments

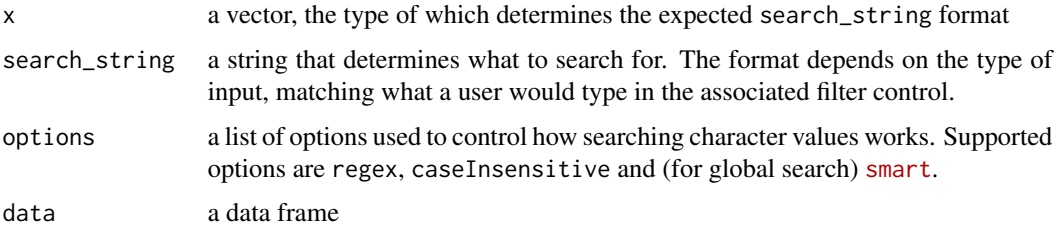

# Value

An integer vector of filtered row indices

# See Also

The column filters section online for search string formats: <https://rstudio.github.io/DT/>

Accessing the search strings typed by a user in a Shiny app: [https://rstudio.github.io/DT/](https://rstudio.github.io/DT/shiny.html) [shiny.html](https://rstudio.github.io/DT/shiny.html)

```
doGlobalSearch(iris, "versi")
doGlobalSearch(iris, "v.r.i", options = list(regex = TRUE))
doColumnSearch(iris$Species, "[\"versicolor\"]")
doColumnSearch(iris$Sepal.Length, "4 ... 5")
```
<span id="page-13-1"></span><span id="page-13-0"></span>

These objects are imported from other packages. Follow the links to their documentation.

htmlwidgets [JS](#page-13-1), [saveWidget](#page-13-1) magrittr [%>%](#page-13-1)

editData *Edit a data object using the information from the editor in a DataTable*

#### Description

When editing cells in a DataTable in a Shiny app, we know the row/column indices and values of the cells that were edited. With these information, we can update the data object behind the DataTable accordingly.

#### Usage

```
editData(data, info, proxy = NULL, rownames = TRUE, resetPaging = FALSE, ...)
```
# Arguments

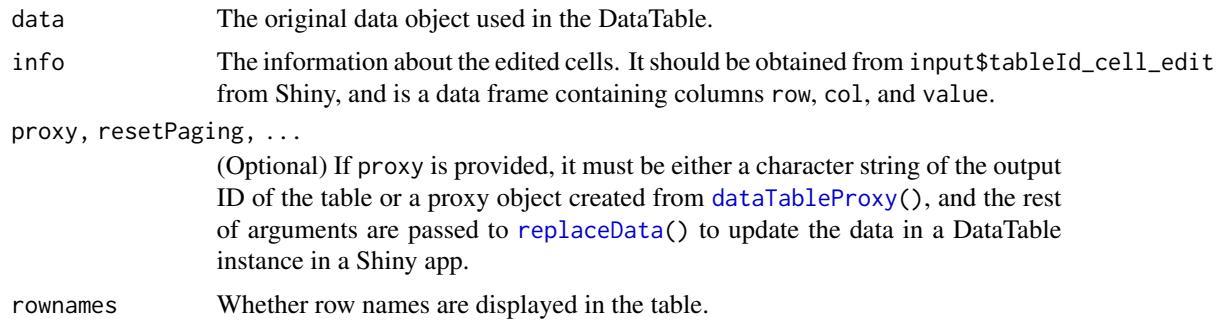

# Value

The updated data object.

# Note

For factor columns, new levels would be automatically added when necessary to avoid NA coercing.

<span id="page-14-1"></span><span id="page-14-0"></span>

Format numeric columns in a table as currency (formatCurrency()) or percentages (formatPercentage()), or round numbers to a specified number of decimal places (formatRound()), or a specified number of significant figures (formatSignif()). The function formatStyle() applies CSS styles to table cells by column.

#### Usage

```
formatCurrency(
  table,
  columns,
  currency = "$",
  interval = 3,
 mark = ",",digits = 2,
 dec.mark = getOption("OutDec"),
 before = TRUE,zero.print = NULL,
  rows = NULL
)
formatString(table, columns, prefix = "", suffix = "", rows = NULL)
formatPercentage(
  table,
  columns,
 digits = 0,
  interval = 3,
 mark = ","dec.mark = getOption("OutDec"),
  zero.print = NULL,
  rows = NULL
\mathcal{L}formatRound(
  table,
  columns,
  digits = 2,
  interval = 3,
 mark = ",",dec.mark = getOption("OutDec"),
  zero.print = NULL,
  rows = NULL
```

```
formatSignif(
  table,
 columns,
 digits = 2,
 interval = 3,
 mark = ", ",
 dec.mark = getOption("OutDec"),
 zero.print = NULL,
 rows = NULL
\mathcal{L}
```

```
formatDate(table, columns, method = "toDateString", params = NULL, rows = NULL)
```

```
formatStyle(
  table,
 columns,
  valueColumns = columns,
  target = c("cell", "row"),fontWeight = NULL,
  color = NULL,
 backgroundColor = NULL,
 background = NULL,
  ...
\mathcal{L}
```
# Arguments

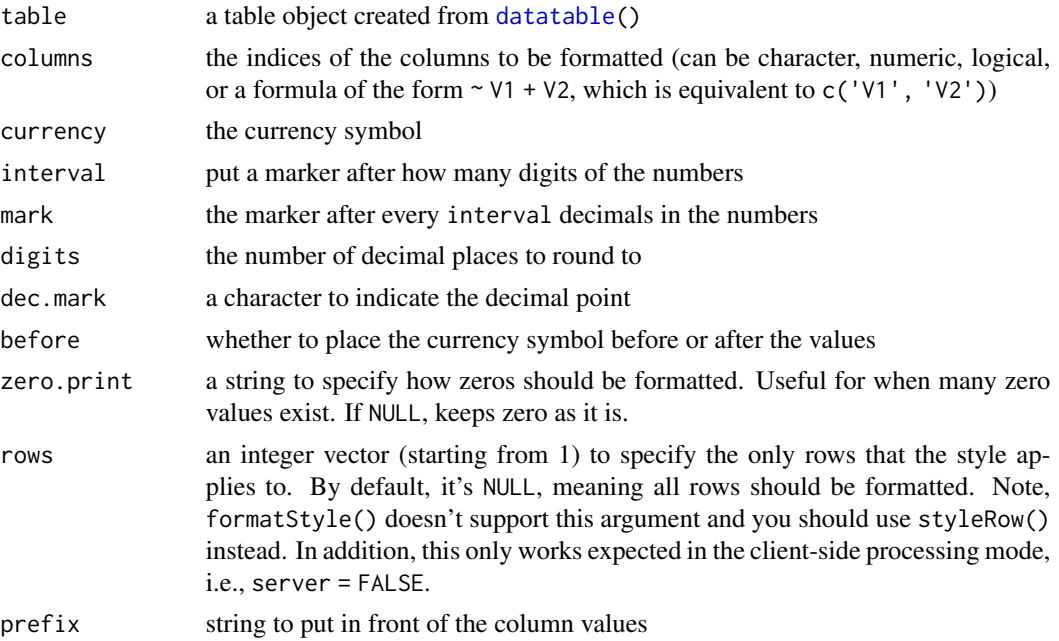

<span id="page-15-0"></span> $\mathcal{L}$ 

<span id="page-16-0"></span>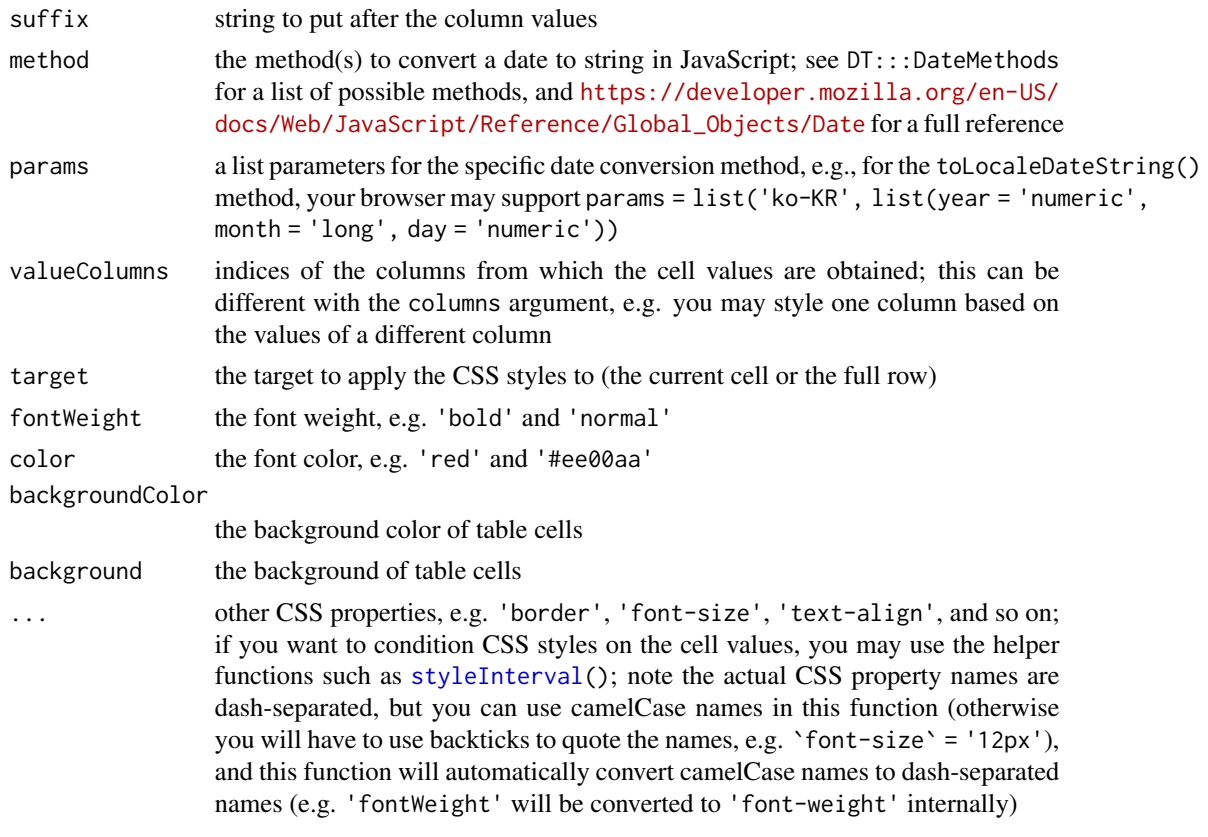

#### Note

The length of arguments other than table should be 1 or the same as the length of columns.

# References

See <https://rstudio.github.io/DT/functions.html> for detailed documentation and examples.

```
library(DT)
m = \text{cbind}(\text{matrix}(rnorm(120, 1e5, 1e6), 40), runif(40), rnorm(40, 100))colnames(m) = head(LETTERS, ncol(m))m
# format the columns A and C as currency, and D as percentages
datatable(m) %>% formatCurrency(c('A', 'C')) %>% formatPercentage('D', 2)
# the first two columns are Euro currency, and round column E to 3 decimal places
datatable(m) %>% formatCurrency(1:2, '\U20AC') %>% formatRound('E', 3)
# render vapor pressure with only two significant figures.
datatable(pressure) %>% formatSignif('pressure',2)
```

```
# apply CSS styles to columns
datatable(iris) %>%
 formatStyle('Sepal.Length', fontWeight = styleInterval(5, c('bold', 'weight'))) %>%
 formatStyle('Sepal.Width',
   color = styleInterval(3.4, c('red', 'white')),
   backgroundColor = styleInterval(3.4, c('yellow', 'gray'))
 )
```
<span id="page-17-1"></span>

#### replaceData *Replace data in an existing table*

# Description

Replace the data object of a table output and avoid regenerating the full table, in which case the state of the current table will be preserved (sorting, filtering, and pagination) and applied to the table with new data.

#### Usage

```
replaceData(proxy, data, ..., resetPaging = TRUE, clearSelection = "all")
updateFilters(proxy, data)
```
#### Arguments

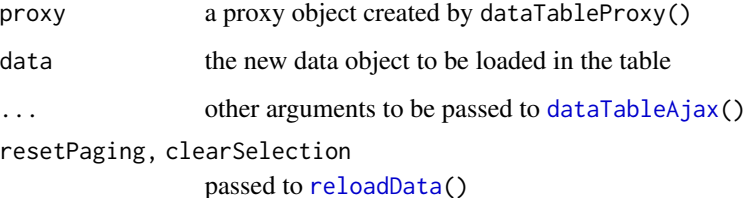

#### Note

When you replace the data in an existing table, please make sure the new data has the same number of columns as the current data. When you have enabled column filters, you should also make sure the attributes of every column remain the same, e.g. factor columns should have the same or fewer levels, and numeric columns should have the same or smaller range, otherwise the filters may never be able to reach certain rows in the data, unless you explicitly update the filters with updateFilters().

<span id="page-17-0"></span>

A few helper functions for the [formatStyle\(](#page-14-1)) function to calculate CSS styles for table cells based on the cell values. Under the hood, they just generate JavaScript and CSS code from the values specified in R.

#### Usage

```
styleInterval(cuts, values)
styleEqual(levels, values, default = NULL)
styleValue()
styleColorBar(data, color, angle = 90)
styleRow(rows, values, default = NULL)
```
# Arguments

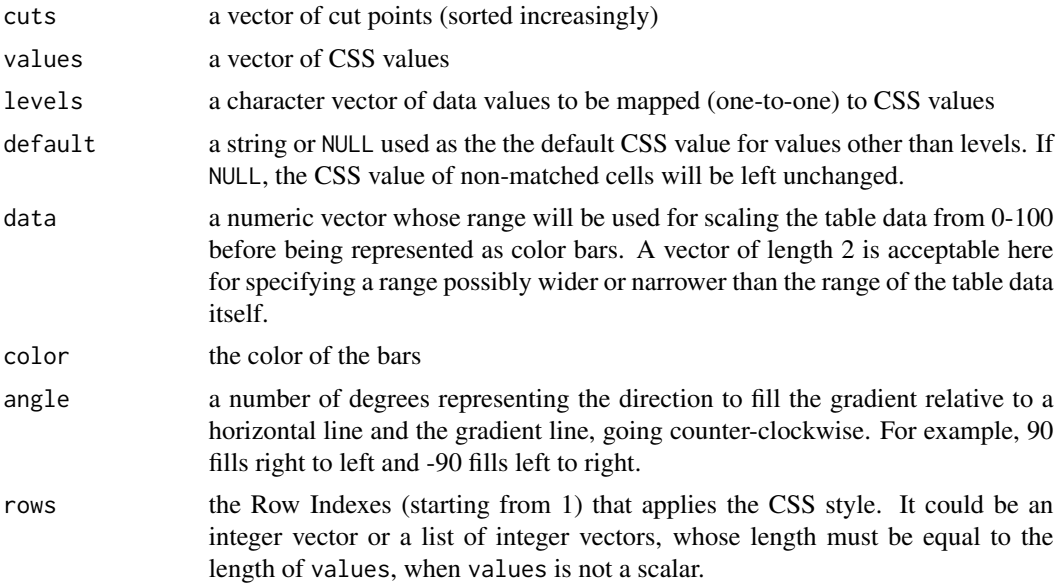

# Details

The function styleInterval() maps intervals to CSS values. Its argument values must be of length  $n + 1$  where  $n = length(cuts)$ . The right-closed interval '(cuts[i - 1], cuts[i]]' is mapped to 'values[i]' for 'i = 2, 3, ..., n'; 'values[1]' is for the interval '(-Inf, cuts[1]]',

and 'values[n + 1]' is for '(cuts[n], +Inf)'. You can think of the order of cuts and values using this diagram: '-Inf -> values[1] -> cuts[1] -> values[2] -> cuts[2] -> ... -> values[n]  $\rightarrow$  cuts[n]  $\rightarrow$  values[n + 1]  $\rightarrow$  +Inf'.

The function styleEqual() maps data values to CSS values in the one-to-one manner, i.e. values[i] is used when the table cell value is levels[i].

The function styleColorBar() can be used to draw background color bars behind table cells in a column, and the width of bars is proportional to the column values.

The function styleValue() uses the column value as the CSS values.

The function styleRow() applies the CSS values based on Row Indexes. This only works expected in the client-side processing mode, i.e., server = FALSE.

tableHeader *Generate a table header or footer from column names*

#### Description

Convenience functions to generate a table header ('<thead>'/thead>') or footer ('<tfoot></tfoot>') given the column names. They are basically wrappers of htmltools::tags\$th applied to the column names.

#### Usage

tableHeader(names, escape = TRUE)

tableFooter(names, escape = TRUE)

#### Arguments

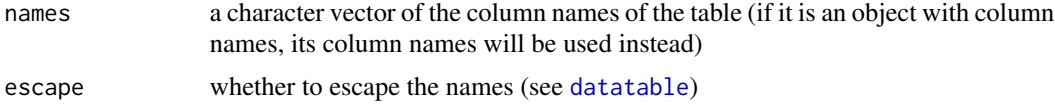

#### Value

A tag object generated by htmltools::tags.

```
library(DT)
tableHeader(iris) # or equivalently,
tableHeader(colnames(iris))
tableFooter(iris) # footer
library(htmltools)
tags$table(tableHeader(iris), tableFooter(iris))
```
<span id="page-19-0"></span>

# <span id="page-20-0"></span>Index

%>% *(*DT-imports*)*, [14](#page-13-0) %>%, *[14](#page-13-0)*

addRow *(*dataTableProxy*)*, [10](#page-9-0)

clearSearch *(*dataTableProxy*)*, [10](#page-9-0) coerceValue, [2](#page-1-0) colReorder *(*dataTableProxy*)*, [10](#page-9-0)

datatable, [3,](#page-2-0) *[8](#page-7-0)[–10](#page-9-0)*, *[12,](#page-11-0) [13](#page-12-0)*, *[16](#page-15-0)*, *[20](#page-19-0)* dataTableAjax, [7,](#page-6-0) *[10](#page-9-0)*, *[13](#page-12-0)*, *[18](#page-17-0)* dataTableOutput, [9,](#page-8-0) *[11](#page-10-0)* dataTableProxy, *[6](#page-5-0)*, [10,](#page-9-0) *[14](#page-13-0)* doColumnSearch, [13](#page-12-0) doGlobalSearch *(*doColumnSearch*)*, [13](#page-12-0) DT-imports, [14](#page-13-0) DTOutput *(*dataTableOutput*)*, [9](#page-8-0)

editData, [14](#page-13-0)

formatCurrency, [15](#page-14-0) formatDate *(*formatCurrency*)*, [15](#page-14-0) formatPercentage *(*formatCurrency*)*, [15](#page-14-0) formatRound *(*formatCurrency*)*, [15](#page-14-0) formatSignif *(*formatCurrency*)*, [15](#page-14-0) formatString *(*formatCurrency*)*, [15](#page-14-0) formatStyle, *[19](#page-18-0)* formatStyle *(*formatCurrency*)*, [15](#page-14-0)

hideCols *(*dataTableProxy*)*, [10](#page-9-0)

#### JS, *[4](#page-3-0)*, *[14](#page-13-0)* JS *(*DT-imports*)*, [14](#page-13-0)

options, *[4](#page-3-0)*

quote(), *[10](#page-9-0)*

```
reloadData, 18
reloadData (dataTableProxy), 10
renderDataTable (dataTableOutput), 9
```
renderDT *(*dataTableOutput*)*, [9](#page-8-0) replaceData, *[14](#page-13-0)*, [18](#page-17-0)

```
saveWidget, 14
saveWidget (DT-imports), 14
selectCells (dataTableProxy), 10
selectColumns (dataTableProxy), 10
selectPage (dataTableProxy), 10
selectRows (dataTableProxy), 10
showCols (dataTableProxy), 10
styleColorBar (styleInterval), 19
styleEqual (styleInterval), 19
styleInterval, 17, 19
styleRow (styleInterval), 19
styleValue (styleInterval), 19
```
tableFooter *(*tableHeader*)*, [20](#page-19-0) tableHeader, [20](#page-19-0)

updateCaption *(*dataTableProxy*)*, [10](#page-9-0) updateFilters *(*replaceData*)*, [18](#page-17-0) updateSearch *(*dataTableProxy*)*, [10](#page-9-0)